# **BAB III**

# **METODOLOGI PENELITIAN**

# **A. Metode Penelitian**

Metode penelitian diperlukan untuk mencapai tujuan penelitian. Winarno Surakhmad (1982:131) mengemukakan bahwa metode adalah merupakan cara utama yang dipergunakan untuk mencapai tujuan. Berdasarkan batasan tersebut, jelaslah bahwa metode penelitian adalah cara ilmiah untuk memahami suatu objek dalam suatu kegiatan penelitian.

Memperhatikan identifikasi masalah, perumusan penelitian dan pertanyaan penelitian yang telah penulis kemukakan dimuka, maka metode yang akan digunakan dalam penelitian ini adalah metode deskriptif analisis korelasional, dengan pertimbangan bahwa penelitian yang dilakukan berusaha untuk melihat apakah ada hubungan antara dua variabel. Pendekatan yang dilakukan adalah analisis regresi, terkait dengan:

- 1. Adanya informasi tentang keadaan yang lalu
- 2. Informasi tersebut dapat dikuantifikasikan dalam bentuk data.
- 3. Dapat dianggap/diasumsikan bahwa pola hubungan yang ada dari data yang telah lalu akan berkelanjutan di masa yang akan datang.

#### **B. Variabel**

# **1. Variabel Bebas (X)**

Adalah variabel yang diselidiki pengaruhnya (prediktor) terhadap variabel terikat, dalam penelitian ini variabel bebasnya adalah nilai rata-rata rapor semester 1 & 2 tiap-tiap mata Diklat prasyarat Program Keahlian THAMPS Teknik Gambar Mesin di tingkat I, yaitu:

 $X_1$ : Nilai rata-rata mata Diklat Gambar

X <sub>2</sub> : Nilai rata-rata mat<mark>a D</mark>iklat P<mark>DTM</mark>

 $X_{3}$ : Nilai rata-rata mata Diklat Matematika

X 4 : Nilai rata-rata mata Diklat KKPI

X 5 : Nilai rata-rata mata Diklat Bahasa Inggris

# **2. Variabel Terikat (Y)**

Biasa disebut juga variabel dependen, merupakan variabel yang diramalkan akan timbul sebagai akibat dalam hubungannya dengan variabel bebas. Di sini yang menjadi variabel terikatnya adalah nilai rata-rata dari 2 prestasi belajar kompetensi gambar di tingkat II, yaitu; Menggambar Detail Secara Rinci dan Menggambar 2 Dimensi dengan Sistem CAD yang diperoleh dari instrumen (alat uji) berupa soal uraian, dengan mengambil pokok bahasan materi yang akan diujikan:

1. Untuk Prestasi belajar kompetensi Menggambar Detail Secara Rinci, diambil sub kompetensi *Mempersiapkan perakitan, tata letak dan rancangan gambar secara rinci* dengan pokok bahasan tentang Toleransi, tingkat kekasaran dan tanda pengerjaan.

2. Untuk Prestasi belajar kompetensi Menggambar 2 Dimensi dengan Sistem CAD, diambil sub kompetensi *Membuat gambar 2 Dimensi* dengan pokok bahasan tentang dasar-dasar penggambaran 2 dimensi.

# **C. Paradigma Penelitian**

Paradigma atau kerangka berpikir yang digunakan untuk mengungkapkan atau memberikan penjelasan dari masalah penelitian ini adalah sebagai berikut:

1. Akan dicari pengaruh langsung dari lima mata diklat syarat  $(X_1, X_2, ...)$  $(X_3, X_4, \text{ dan } X_5)$  terhadap kompetensi Menggambar Detail  $(Y_1)$  dan terhadap kompetensi Menggambar 2D dengan Sistem CAD  $(Y_2)$ . 2. Akan dicari hubungan kelima mata diklat syarat tersebut antara satu dengan lainnya.

Dari dua kerangka berpikir tersebut apabila digambarkan akan diperoleh seperti berikut ini:

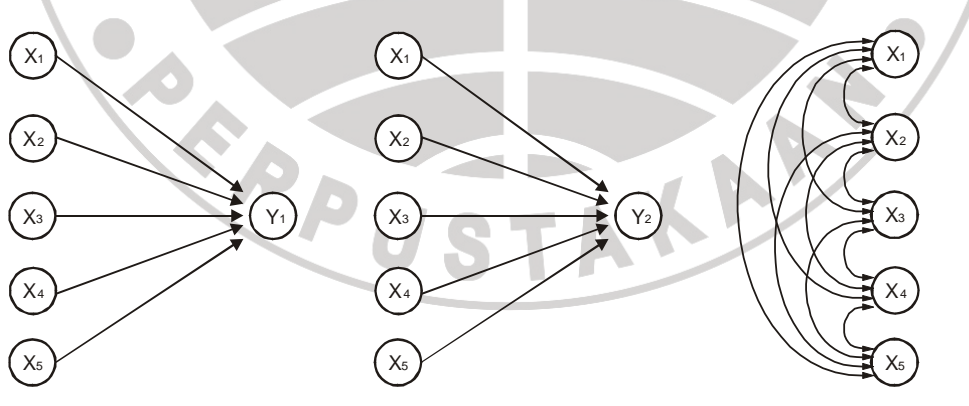

Pengaruh X<sub>i</sub> terhadap Y<sub>1</sub> Pengaruh X<sub>i</sub> terhadap Y<sub>2</sub> Hubungan antar variabel X<sub>i</sub>

**Gambar 3.1 Paradigma Penelitian** 

# **D. Data dan Sumber Data**

Menurut Suharsimi Arikunto (1998:91), yang dimaksud dengan data yaitu "Segala fakta dan angka yang dapat dijadikan bahan untuk menyusun suatu informasi, sedangkan informasi adalah hasil pengolahan data yang dipakai untuk suatu keperluan", dengan merujuk pada pengertian di atas, data yang dipakai dalam penelitian ini adalah:

1. Nilai raport rata-rata dari semester  $1 \& 2$  untuk masing-masing mata Diklat Gambar, PDTM, Matematika, KKPI dan Bahasa Inggris.

2. Nilai hasil uji soal tes instrumen untuk kompetensi Menggambar Detail Secara Rinci dan Menggambar 2 Dimensi dengan Sistem CAD.

Menurut Suharsimi Arikunto (1998:102) Sumber data merupakan subjek dari mana data itu diperoleh, dalam penelitian ini digunakan dua sumber data, yaitu sumber data manusia dan sumber data dokumentasi. Sumber data manusia terutama adalah peserta Diklat Bidang Keahlian Teknik Mesin Program Keahlian Teknik Gambar Mesin, Wakasek Kurikulum, guru mata Diklat Gambar (di tingkat I), mata Diklat Gambar (di tingkat II) dan mata Diklat CAD 2D dan 3D SMK Negeri 2 Bandung tahun ajaran 2005/2006 semester genap. Sumber data berupa dokumentasi adalah nilai raport, dan nilai tes uji peserta Diklat di Program Keahlian Teknik Gambar Mesin tahun ajaran 2005/2006 semester genap.

Hal-hal lain yang terkait dengan data dan sumber data yang diolah dalam penelitian ini, yaitu:

#### **1. Populasi**

 Peserta Diklat tingkat II Program Keahlian Teknik Gambar Mesin tahun ajaran 2005/2006, yaitu ada seanyak 65 orang terbagi dalam 2 kelas, yaitu kelas Teknik Gambar (TG) 1 dan TG 2.

#### **2. Sampel**

 Sampel penelitian diambil dari sebagian populasi secara acak sebanyak 31 peserta diklat (sejumlah 1 kelas) dari total 65 peserta diklat yaitu  $TG2$ 

#### **3. Teknik Pengambilan Data**

Teknik pengambilan data dilakukan dengan teknik dokumentasi, pengujian di lapangan, serta teknik wawancara (untuk informasi-informasi yang diperlukan seputar kelengkapan data).

#### **E. Pengolahan dan Analisis Data**

# **1. Prosedur Pengolahan dan Analisis Data**

Prosedur yang akan ditempuh dalam menganalisis data dalam penelitian ini adalah teknik analisis regresi, seperti yang diungkap Sudjana (1982:296) yaitu sebagai berikut:

"Jika kita mempunyai data yang trdiri dari dua atau lebih variabel, sewajarnya untuk mencari suatu cara bagaimana variabel-variabel itu berhubungan. Hubungan yang didapat pada umumnya dinyatakan dalam bentuk persamaan matematika yang menyatakan hubungan fungsional antara variabel-variabel. Studi yang menyangkut masalah ini dikenal dengan analisis regresi".

Proses pengolahannya menggunakan program SPSS (*Statistical Product and* 

*Service Solutions)* versi 12.

Analisis regresi merupakan alat analisis yang termasuk statistik parametrik. Sebagai alat statistik parametrik, analisis regresi membutuhkan asumsi-asumsi yang perlu dipenuhi sebelum dilakukannya analisis. Berikut langkah-langkah pengujian asumsi dan proses analisis regresi dalam pengujiannya.

#### **a. Uji Homogenitas**

 Uji homogenitas (homoskedastis) dimaksudkan untuk melihat apakah data yang akan dianalisis mempunyai kesamaan varian antara kelompok atau tidak. Untuk melakukan uji homogenitas ini dapat dilakukan dengan melihat heteroskedastisitasnya (terkumpulnya sebaran data di satu bagian). Dalam penelitian ini digunakan korelasi Spearman. Kriteria uji adalah apabila nilai koefisien korelasi Spearman mempunyai korelasi yang signifikan (Sig. < 0.05) terhadap nilai residualnya maka dikatakan data terkena heteroskedastis (tidak homogen).

## **b. Uji Normalitas**

Uji normalitas ini dilakukan terhadap variabel  $Y_1$  dan  $Y_2$ . Uji ini dimaksudkan untuk menguji kenormalan distribusi data, atau dengan kata lain apakah data sampel yang diambil telah mengikuti sebaran distribusi normal atau tidak, sebagaimana disyaratkan untuk perhitungan analisis regresi dan jalur (Kusnendi, 2005:4). Kriteria yang digunakan adalah Jika taraf signifikansi > 0.05 berarti normal oleh distribusi. Seandai data tidak normal berarti harus digunakan statistik non parametris.

Ada beberapa metode yang bisa digunakan untuk menguji normalitas ini, misalnya uji statistik Chi-Square, Kolmogorov-Smirnov, Liliefors dan Shapiro-Wilk. Di sini akan digunakan salah satunya yaitu uji statistik Kolmogorov-smirnov.

#### **c. Analisis Regresi**

Setelah rangkaian pengujian-pengujian tersebut di atas dapat dilalui, pengujian dilanjutkan dengan analisis regresi ganda. Analisis regresi ini berguna untuk mengetahui pengaruh antara variabel bebas dengan variabel terikat. keberpengaruhan tersebut bisa dua arah, sejauh mana nilai variabel terikat akan dapat diprediksikan oleh variabel bebasnya atau berapa nilai keberpengaruhan variabel bebas tersebut terhadap variabel terikatnya. Dikatakan analisis regresi ganda karena variabel bebasnya lebih dari satu. Prosedur analisisnya adalah sebagai berikut:

1). Menentukan persamaan regresi berganda.

Untuk 5 variabel bebas dan 2 variabel terikat yang akan diuji secara terpisah maka persamaan regresinya adalah:

1.  $Y_1 = a_0 + a_1 X_1 + a_2 X_2 + a_3 X_3 + a_4 X_4 + a_5 X_5$ 

2. 
$$
Y_2 = b_0 + b_1 X_1 + b_2 X_2 + b_3 X_3 + b_4 X_4 + b_5 X_5
$$

Secara manual selanjutnya untuk masing-masing persamaan regresi dilengkapi dan diselesaikan dengan perhitungan-perhitungan sebagai berikut:

2). Membuat tabel bantu untuk masing-masing perhitungan anareg dengan dilengkapi matrik [6 x 6] untuk menghitung nilai-nilai koefisien regresi.

- 3). Menentukan nilai koefisien regresi  $(a_0, a_1, a_2, a_3, a_4$  dan  $a_5)$  untuk persamaan regresi 1 dan  $(b_0, b_1, b_2, b_3, b_4$  dan  $b_5)$  untuk persamaan regresi 2 dari perhitungan matrik tersebut, untuk melengkapi persamaan regresi masing-masing pola hubungan.
- 4). Menentukan Jumlah Kuadrat (JK untuk  $X_1, X_2, X_3, X_4$  dan  $X_5$ )

Dimana: JK 
$$
X_i = \sum X_i^2 - \frac{(X_i)^2}{n}
$$
 dan  
JK  $X_i Y = \sum X_i y - \frac{\sum X_i \sum Y}{n}$ 

5). Menentukan JK *reg* dan JK *res* , dengan rumus:

$$
JK_{reg} = b\sum X_1Y + c\sum X_2Y + d\sum X_3Y + e\sum X_4Y + f\sum X_5Y
$$
  

$$
JK_{res} = JKJK_Y - JK_{reg}
$$
 (Syafarudin S. 2001: 198)

),

6). Menentukan koefisien determinasi  $(R^2 =$ *Y reg JK JK*

- 7). Koefisien korelasi total ( $r_{XX} = \sqrt{R^2}$ )
- 8). Koefisien error ( $R_{\epsilon}^2 = 1 R^2$ ) dan
- 9). Koefisien korelasi parsial (r) untuk  $X_1, X_2, X_3, X_4$  dan  $X_5$

$$
\text{Dimana: } r_{X_i} \frac{\sum X_i Y}{\sqrt{\sum X_i^2 \sum Y^2}}
$$
 (Syafarudin S. 2001: 199)

Setelah perhitungan-perhitungan ini dilakukan, maka pola hubungan untuk untuk masing-masing pengaruh lima mata diklat syarat terhadap kompetensi Menggambar Detail dan Menggambar 2D dengan CAD yang diajukan adalah sebagai berikut:

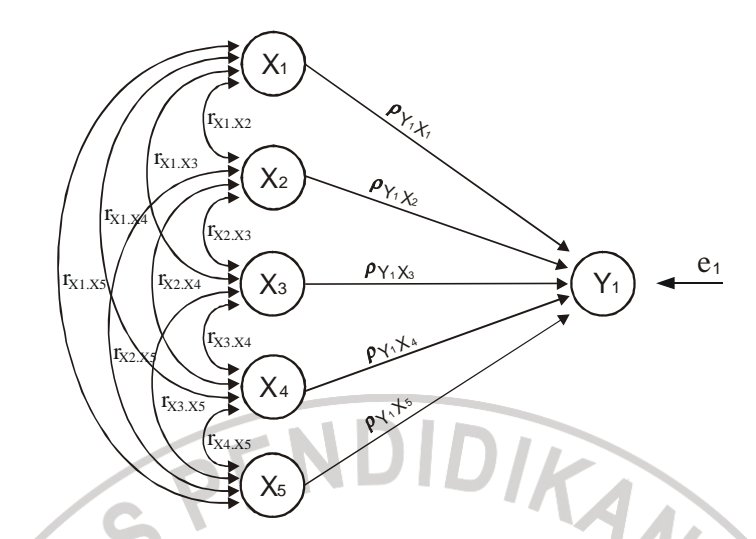

**Gambar 3.2 Ajuan Pola Hubungan antar Variabel** 

**dalam regresi Y1 atas X<sup>i</sup>**

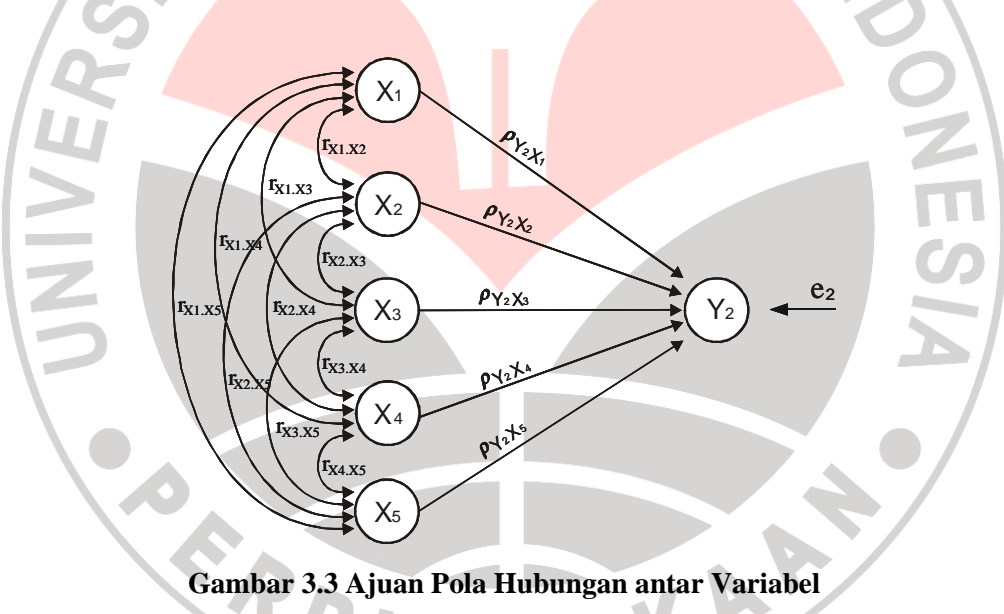

**dalam regresi Y2 atas X<sup>i</sup>**

Untuk selanjutnya dilakukan pengujian, yang meliputi:

- Pengujian koefisien bentuk hubungan, dengan rumus:

$$
F = \frac{R^2 / k}{(1 - R^2) / (n - k - 1)}
$$
 (Syafarudin S. 2001: 200)  
donson torof sionifikons bilas 0.05 borerti Ho ditorime.

dengan taraf signifikansi bila > 0.05 berarti Ho diterima

Dengan pengujian bentuk hubungan ini akan diketahui apakah model regresi dapat diterima atau ditolak.

Pengujian koefisien korelasi R, dengan rumus:

$$
t = R \sqrt{\frac{n-2}{1-R^2}}
$$
 (Syafarudin S. 2001: 201)

yaitu untuk menentukan kontribusi secara bersama-sama  $X_1, X_2, X_3,$ 

X4 dan X5 dan terhadap variabel terikatnya.

- Menentukan besar sumbangan relative dan sumbangan efektif untuk tiap variabel bebas terhadap variabel terikat, dengan rumus:

Sumbangan relatif

$$
SR_{x_i} = \frac{b\left[\sum x_i Y - \frac{\sum X_i Y_i}{n}\right]}{JK_{reg}}
$$

(Syafarudin S. 2001: 202)

 Sumbangan efektif  $SE_{X_i} = SR_{X_i}(R^2)$ 

Pengujian sumbangan efektif dan relative ini dilakukan untuk mengetahui seberapa besar prosentase pengaruh/sumbangan dari tiap variabel X terhadap variabel terikatnya.

Berhubung sangat kompleknya perhitungan secara manual ini, maka seperti diungkapkan di awal, dalam penelitian ini untuk pengolahan datanya menggunakan bantuan *software* SPSS 12. Sehingga untuk perhitunganperhitungan di atas dapat langsung diperoleh dari hasil output perhitungan SPSS.

## 10). Uji Linieritas

Uji linieritas dilakukan untuk memastikan apakah data sampel sesuai dengan garis linier atau tidak, apabila sebaran data tidak sesuai dengan garis linier maka digunakan analisis regresi non linier. Linieritas ini dapat diketahui dengan mencari nilai *Deviation from linierity* dari uji F liniernya.

11). Uji Multikolinieritas

Uji ini dilakukan untuk menguji apakah sesama prediktor (variabel independen) mempunyai hubungan yang besar atau tidak. Hal ini perlu diketahui sebab analisis regresi mensyaratkan tidak ada multikolinieritas yang sempurna antar variabel. Pengujian multikolinieritas dapat dilakukan dengan meregresikan prediktor (variabel  $X_i$ ) secara bergantian. Kriteria untuk dapat dikatakan sebuah model tidak terkena multikolinieritas sempurna adalah jika nilai  $R^2$  (koefisien determinasi) untuk masing-masing prediktor tidak melebihi nilai  $R^2$  model utama (dijelaskan lebih lanjut di bab IV).

12). Analisis Jalur

Setelah analisis regresi berganda ini diselesaikan, analisis selanjutnya adalah analisis jalur yang merupakan perluasan dari analisis regresi. Perluasan ini terletak pada kelengkapan penelusuran kausal, dengan analisis ini tidak hanya bisa diketahui besarnya pengaruh, namun juga variabel mana yang merupakan pengaruh langsung ataupun tak langsung. Selain itu, tentunya alasan penggunaan analisis ini adalah untuk menjawab hipotesis mengenai hubungan sebab akibat seperti yang diajukan pada bab II. Dengan analisis jalur juga pengaruh antar variabel penelitian dapat diketahui.

#### **2. Teori Dasar Analisis Jalur (***path analysis***)**

 Analisis jalur dikembangkan oleh Sewall Wrigh (1934) dengan tujuan menerangkan akibat langsung dan tidak langsung seperangkat variabel, sebagai variabel penyebab (*independent variable*) terhadap seperangkat variabel lainnya yang merupakan variabel akibat (*dependent variable*) *(Nirwana SK Sitepu, Analisis Jalur, UNPAD, 1994)*.

 Dalam analisis jalur dikenal istilah variabel eksogenus (*exogenous variable*) dalam hal ini disebut juga prediktor atau variabel penyebab (X). Variabel endogenus (*endogenous variable*) adalah variabel akibat (Y), juga ada yang dinamakan variabel residu (residual variable). Variabel residu ini menyatakan adanya variabel lain diluar variabel penyebab yang diteliti, yang mempengaruhi variabel akibat yang tidak teridentifikasikan oleh teori, atau kekeliruan pengukuran (*error of measurement*), atau komponen yang sifatnya tidak menentu (*random component*).

 Langkah awal penerapan model analisis jalur adalah merumuskan persamaan struktural dan diagram jalur. Berdasarkan kajian teoritis tertentu misalnya seperangkat hubungan kausal antar variabel yang diragakan oleh variabel Y,  $X_1$ ,  $X_2$ ,  $X_3$  dan  $X_4$  sebagai variabel-variabel yang diteliti. Sebelum melakukan analisis jalur, dilakukan penggambaran secara diagramatik terlebih dahulu struktur hubungan kausal antar variabel penyebab dan variabel akibat. Diagram ini disebut diagram jalur (*path diagram*), dan bentuknya ditentukan oleh proposisi teoretik yang berasal dari kerangka berfikir yang telah ditetapkan.

 Dalam penggambaran diagram jalur disesuaikan dengan proposisi teoretik dalam kerangka berfikir. Baik yang menggambarkan hubungan langsung, hubungan tidak langsung yang merupakan hubungan kausal, maupun hubungan korelasional antar variabel. Contoh diagram jalur antara Y,  $X_1, X_2, X_3$  dan  $X_4$  adalah sebagai berikut :

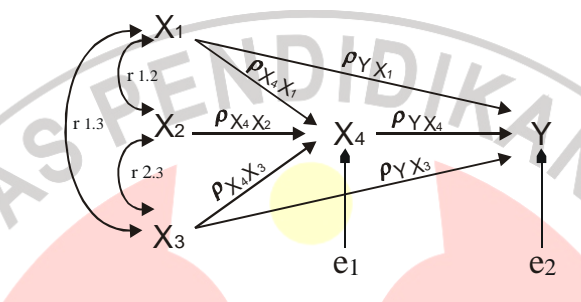

**Gambar 3.4. contoh diagram jalur** 

 Dari gambar 1 terlihat bahwa terjadi hubungan kausal langsung antara variabel  $X_1$ ,  $X_3$  dan  $X_4$  dan  $Y$ , hubungan kausal langsung  $X_1$ ,  $X_2$  dan  $X_3$  ke  $X_4$ dan hubungan kausal tak langsung  $X_1$ ,  $X_2$  dan  $X_3$ , ke Y. Semua hubungan kausal tersebut ditandai dengan tanda panah satu arah. Sementara itu tanda panah dua arah menjelaskan hubungan kausal korelasional variabel  $X_1$  dan  $X_2$ ,  $X_1$  dan  $X_3$ , serta  $X_2$  dan  $X_3$ 

 Bentuk persamaan struktural untuk diagram jalur pada gambar tersebut adalah sebagai berikut :

$$
X_4 = \rho_{X4X1}X_1 + \rho_{X4X2}X_2 + \rho_{X4X3}X_3 + e_1
$$
  

$$
Y = \rho_{YX1}X_1 + \rho_{YX3}X_3 + \rho_{YX4}X_4 + e_2
$$

dengan ρ*..* menyatakan besaran numerik koefisien jalur untuk masing-masing variabel terhadap variabel lainnya. Sedangkan koefisien korelasi dinyatakan oleh r.. sebagai besarnya korelasi antara variabel.

j

 Untuk menentukan besarnya koefisien jalur setiap variabel dilakukan langkah-langkah berikut:

- Gambarkan dengan jelas diagram jalur yang mencerminkan proposisi hipotesis yang diajukan, sehingga tampak jelas variabel apa saja yang merupakan variabel eksogenus (variabel bebas) dan variabel endogenus (variabel terikat).
- Hitung matriks korelasi antar variabel, dalam bentuk sebagai berikut :

$$
R = \begin{bmatrix} 1 & r_{X1X2} & \dots & r_{X1Y} \\ & 1 & \dots & r_{X2Y} \\ & & \dots & \dots \\ & & & 1 \end{bmatrix}
$$

Untuk menghitung *r..* (korelasi antar variabel) adalah dengan rumusan korelasi parsial sebagai berikut:

$$
r_{1j,q+1,\dots,p} = \frac{s_{ij,q+1,\dots,p}}{\sqrt{s_{ii,q+1,\dots,p}} \sqrt{s_{jj,q+1,\dots,p}}}
$$

dengan *r*<sub>*ij.q*+1....*p*</sub> adalah korelasi parsial antara *X<sub>i</sub>* dan *X<sub>j</sub>* dengan *X*<sub>*q*+1....*p*</sub> tetap dan *s* menyatakan varian-covarian antar variabel.

• Identifikasikan sub-struktur dan persamaan yang akan dihitung koefisien jalurnya. Misalkan telah diidentifikasi ada n buah variabel eksogenus X dan ada sebuah (selalu hanya sebuah) variabel endogenus Y, yang dinyatakan oleh rumusan :

$$
Y = \rho_{1X1} X_1 + \rho_{1X2} X_2 + ... + \rho_{1Xn} X_n + e
$$

• Hitung matriks korelasi antar variabel eksogenus yang menyusun sub struktur tersebut, sebagai berikut :

> $\overline{\phantom{a}}$  $\overline{\phantom{a}}$  $\overline{\phantom{a}}$  $\overline{\phantom{a}}$ J 1  $\mathbf{r}$  $\mathbf{r}$  $\mathbf{r}$ L = 1 ... ... 1 ... 1  $r_{X1X2}$  ... 2  $1X2$  ...  $1X1$ 1 *X Xn*  $X1X2$   $\cdots$   $X1Xn$ *r*  $r_{x_1x_2}$  ... *r*  $R_1 =$

 untuk perhitungan matrik ataupun matrik invers dapat menggunakan bantuan program matlab atau SPSS.

• Hitung matriks invers langkah empat atau hitung R<sub>1</sub><sup>-1</sup>, sebagai berikut :

$$
R_{1}^{-1} = \begin{bmatrix} C_{11} & C_{12} & \cdots & C_{1n} \\ C_{22} & \cdots & C_{2n} \\ \cdots & \cdots & \cdots \\ C_{mn} \end{bmatrix}
$$

 $\overline{1}$ 

• Hitung koefisien jalur  $\rho_{xx}$  dengan i =1,2,...,n melalui rumusan :

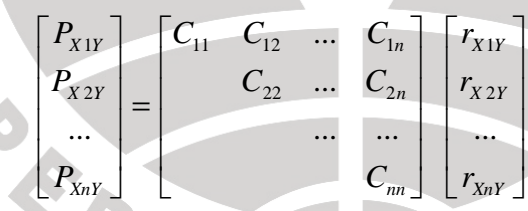

• Hitung koefisien  $R_{Y(X_1, X_2, \ldots, X_n)}^2$  yang menyatakan Determinasi Total X1,

X2, ...,Xn terhadap Y, dengan rumusan sebagai berikut :

$$
R_{Y(X1,X2...Xn)}^{2} = [\rho_{XX1} \ \rho_{XX2} \ \dots \ \rho_{YXn}] \begin{bmatrix} r_{XX1} \\ r_{XX2} \\ \dots \\ r_{YXn} \end{bmatrix}
$$

Hitung  $\rho_{y_e}$  yang merupakan koefisien jalur untuk variabel residu berdasarkan rumus sebagai berikut :

$$
\rho_{Y_e} = \sqrt{1 - R_{Y(X1, X2, ... Xn)}^2}
$$

# **b. Uji Koefisien Jalur dan** *Trimming*

Menguji koefisien jalur diawali dengan pengujian secara keseluruhan dengan maksud untuk mengetahui apakah nantinya hasil penelitian tersebut layak diuji secara individu agar diperoleh hasil-hasil penelitian yang dapat diterjemahkan lebih lanjut atau cukup sampai disini saja. Apabila dalam uji secara keseluruhan ini layak untuk diteruskan maka dilanjutkan dengan pengujian secara individual untuk setiap koefisien jalur yang diperoleh. Prosedur pengujian tersebut adalah sebagai berikut:

• Pengujian secara keseluruhan

 Hipotesis statistik uji koefisien jalur secara keseluruhan dirumuskan sebagai berikut :

> $H_1$ : sekurang – kurangnya ada sebuah  $\rho_{_{Y\!X_k}} \neq 0$  $H_{0}$  :  $\rho_{_{Y\!X_{_{1}}}} = \rho_{_{Y\!X_{_{2}}}} = .... = \rho_{_{Y\!X_{_{k}}}} = 0$

 Statistik uji yang digunakan adalah uji F dengan rumus (Sitepu, 1994:25):

$$
F = \frac{(n-k-1)\sum_{k=1}^{i} \rho_{YX_k} r_{YX_k}}{k\left(1-\sum_{k=1}^{i} \rho_{YX_k} r_{YX_k}\right)} = \frac{(n-k-1)R_{YX_k}^2}{k\left(1-R_{YX_k}^2\right)}; k = 1,2,..,i
$$

Kriteria uji  $H_0$  ditolak jika nilai F hitung lebih besar atau sama dengan nilai F tabel untuk derajat bebas (df =  $v_1$  = k dan  $v_2$  = n-k-1) dan tingkat

kesalahan (α) tertentu, atau jika nilai P hitung (tingkat probabilitas membuat kesalahan) lebih kecil atau sama dengan tingkat α yang telah ditentukan. Apabila tidak demikian, maka *H0* tidak dapat ditolak.

• Pengujian secara individual

Jika hasil pengujian secara keseluruhan menunjukkan  $H_0$  ditolak, maka langkah selanjutnya adalah menguji secara individual kebermaknaan setiap koefisien jalur yang diperoleh. Oleh karena yang diuji oleh analisis jalur adalah hubungan kausalitas, maka uji secara individual untuk setiap koefisien jalur yang diperoleh akan selalu bersifat uji satu arah. Dengan demikian hipotesis statistik untuk uji individual dirumuskan sebagai berikut :

$$
H_0: \rho_{YX_k} = 0: Y \text{ tidak dipengaruhi } X_k
$$
  

$$
H_1: \rho_{YX_k} > 0: Y \text{ dipengaruhi secara positif oleh } X_k
$$

Statistik uji yang digunakan adalah uji t, dengan rumus seperti yang dikutif dari Schumacker & Lomax, (1996, dalam Kusnendi 2005:12):

$$
t_k = \frac{\rho_k}{se_{\rho_k}}; (df = n - k - 1) \text{ atau } t_i = \frac{\rho_{XiY}}{\sqrt{\frac{(1 - R^2_{Y(X1X2\dots,Xn)})C_{ii}}{(n-k-1)}}
$$

dimana  $\rho_k$  adalah koefisien jalur yang akan diuji,  $t_k$  adalah nilai t hitung untuk setiap koefisien jalur variabel *Xk*, k menunjukkan jumlah variabel eksogen yang terdapat dalam sub struktur yang sedang diuji, n adalah jumlah pengamatan, seρ<sup>k</sup>adalah *standard error* koefisien jalur yang bersesuaian dan df adalah *degree of freedom* atau derajat bebas.

Kriteria uji adalah tolak H<sub>0</sub> apabila nilai t hitung  $\geq$  nilai t tabel untuk derajat bebas (df = n – k – 1) dan tingkat α tertentu, atau nilai P  $\leq$  tingkat α yang telah ditentukan. Dalam hal lainnya  $H_0$  tidak dapat ditolak.

 Ketika koefisien jalur yang diuji ada yang tidak signifikan maka langkah yang harus diambil adalah melakukan perbaikan terhadap model yang telah diajukan. Metode yang digunakan untuk memperbaiki model ini adalah mengulang perhitungan koefisien jalur dengan mendrop atau mengeluarkan variabel eksogen yang memiliki koefisien jalur yang tidak signifikan seperti disampaikan Sitepu (1994, dalam Kusnendi 2005:12). Metode seperti ini disebut *Trimming.* 

• Pengujian kesesuain model

 Uji kesesuaian model (*goodens-of-fit test*) maksudnya adalah menguji apakah model akhir yang diusulkan (setelah dilakukan *trimming* ketika ada koefisien jalur yang tidak signifikan) memiliki kesesuaian (*fit*) dengan data atau tidak. Dalam kerangka analisis jalur, suatu model yang diusulkan dikatakan *fit* dengan data apabila matriks korelasi sampel tidak jauh berbeda dengan matriks korelasi estimasi atau korelasi yang diharapkan (Schumacker & Lomax, 1996; Li, 1997: 327-328 dalam Kusnendi, 2005: 19). Rumusan hipotesis statistik uji kesesuaian model analisis jalur tersebut dirumuskan sebagai berikut (Bachrudin & Tobing, 2003:37 dalam Kusnendi, 2005: 19):  $H_0$ :  $R = R(\phi)$ : matriks korelasi sampel tidak berbeda dengan matriks

korelasi estimasi

 $H_1$ :  $R \neq R$  ( $\phi$ ) : matriks korelasi sampel berbeda dengan matriks korelasi estimasi

Untuk mengji kesesuaian model analisis jalur tersebut menurut Phedazur yang dikutip Schumacker & Lomax (1996 dalam Kusnendi 2005 : 19) dapat menggunakan statistik Q yang dirumuskan sebagai berikut:

$$
Q = \frac{1 - R_m^2}{1 - M}
$$
  
\n
$$
R_m^2 = 1 - (1 - R^2) (1 - R^2) \dots (1 - R^2) \dots
$$
  
\n
$$
M = R^2_m \text{ setelah dilakukan trimming
$$

Jika Q = 1 mengindikasikan model *fit* sempurna. Jika Q<1, untuk menentukan *fit* tidaknya model, maka statistik Q perlu diuji dengan statistik W yang dihitung dengan rumus:

$$
W = -(N - d)\ln Q
$$

dimana *N* menunjukkan ukuran sampel, *d* adalah banyaknya koefisien jalur yang sama dengan nol atau yang tidak signifkan,  $R_m^2$ adalah koefisien determinasi multipel untuk model yang diusulkan awal, dan *M* adalah menunjukkan koefisien determinasi multipel ( $R<sup>2</sup>$ <sub>m</sub>) setelah koefisien jalur yang bernilai nol atau tidak signifikan didrop.

Kriteria uji adalah, model dikatakan *fit* atau H<sub>0</sub> tidak dapat ditolak jika matriks korelasi sampel tidak berbeda dengan matriks korelasi estimasi yang ditunjukkan oleh nilai:

$$
W < \chi^2_{\, (df;\alpha)}
$$

dimana df (*degree of freedom,* derajat bebas) = d jika tidak demikian berarti model diindikasikan tidak *fit.* 

# **c. Perhitungan dengan SPSS**

Apabila perhitungan dilakukan dengan program SPSS maka proses perhitungan dari mulai menghitung penyelesaian persamaan regresi, matrik korelasi, koefisien jalur, uji koefisien jalur sampai dengan *trimming* dapat dilakukan sekaligus. Adapun langkahnya adalah sebagai berikut:

- 1. Buka program SPSS sehingga di monitor muncul tampilan *Untitled Data Editor*.
- 2. *Copy* data yang akan diolah dari tabel yang telah disusun sebelumnya dan simpan di SPSS Data Editor.
- 3. Memberikan nama pada *variable view* sesuai data penelitian.

4. Mengubah data mentah variabel menjadi data yang bisa diterjemahkan selanjutnya, dengan proses *analyze.* Dari proses ini akan diproleh tabeltabel data hasil perhitungan SPSS secara otomatis yang siap untuk diterjemahkan.

- 5. Menerjemahkan hasil-hasil perhitungan dan menarik kesimpulan penelitian berdasarkan tabel-tabel data tersebut. Urutan langkah dalam KA proses ini adalah :
	- b. Pengujian koefisien jalur
	- c. Pengujian kesesuaian model
	- d. Penarikan kesimpulan

Proses yang dilakukan adalah sama dengan langkah-langkah seperti tersebut di atas, hanya nilai-nilai yang diperlukannya bisa langsung dibaca dari tabel-tabel yang diperoleh secara otomatis.